# DynStackwalker Programmer's Guide

Release 0.6b July 2007

Paradyn Project www.paradyn.org

Computer Sciences Department University of Wisconsin Madison, WI 53706-1685 paradyn@cs.wisc.edu

Computer Sciences Department University of Maryland College Park, MD 20742 bugs@dyninst.org

# **Table Of Contents**

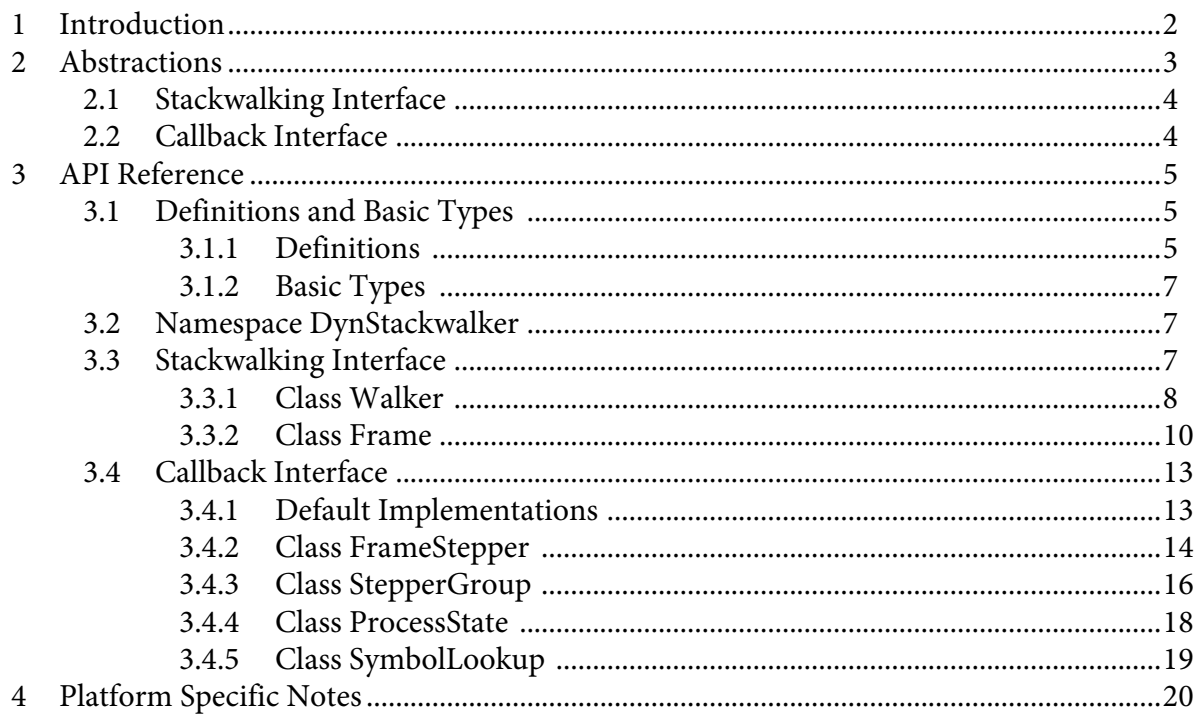

# **1 INTRODUCTION**

This document describes DynStackwalker, an API and library for walking a call stack. The call stack (also known as the run-time stack) is a stack found in a process that contains the currently active stack frames. Each stack frame is a record of an executing function (or function-like object such as a signal handler or system call). DynStackwalker provides an API that allows users to collect a call stack (known as *walking* the call stack) and access information about its stack frames. The current implementation supports Linux/x86, Linux/IA-64, Linux/AMD-64, Linux/Power, AIX/Power, Solaris/SPARC, and Windows/x86.

DynStackwalker is designed to be both easy-to-use and easy-to-extend. Users can easily use DynStackwalker to walk a call stack without needing to understand how call stacks are laid out on their platform. Users can easily extend DynStackwalker to work with new platforms and types of stack frames by implementing a set of callbacks that can be plugged into DynStackwalker.

DynStackwalker's ease-of-use comes from it providing a platform independent interface that allows users to access detailed information about the call stack. For example, the following  $C_{++}$ code-snippet is all that is needed to walk and print the call stack of the currently running thread.

```
std::vector<Frame> stackwalk;
string s;
Walker *walker = Walker::newWalker();
walker->walkStack(stackwalk);
for (unsigned i=0; i<stackwalk.size(); i++) {
      stackwalk[i].getName(s);
      cout << "Found function " << s << endl;
}
```
DynStackwalker can walk a call stack in the same address space as where the DynStackwalker library lives (known as a *first party* stackwalk), or it can walk a call stack in another process (known as a *third party* stackwalk). To change the above example to perform a third party stackwalk, we would only need to pass a process identifier to newWalker, e.g:

```
Walker *walker = Walker::newWalker(pid);
```
Our other design goal with DynStackwalker is to make it easy-to-extend. The mechanics of how to walk through a stack frame can vary between different platforms, and even between different types of stack frames on the same platform. In addition, different platforms may have different mechanisms for reading the data in a call stack or looking up symbolic names that go with a stack frame. DynStackwalker provides a callback interface for plugging in mechanisms for handling new systems and types of stack frames. The callback interface can be used to port DynStackwalker to new platforms, extend DynStackwalker support on existing systems, or more easily integrate DynStackwalker into existing tools. There are callbacks for the following DynStackwalker operations:

• *Walk through a stack frame* - DynStackwalker will find different types of stack frames on different platforms and even within the same platform. For example, on Linux/x86 the stack frame generated by a typical function looks different from the stack frame generated by a signal handler. The callback interface can be used to register a handler with DynStackwalker that knows how to walk through a new type of stack frame. For example, the DyninstAPI tool registers an object with DynStackwalker that describes how to walk through the stack frames generated by its instrumentation.

- *Access process data* To walk a call stack, DynStackwalker needs to be able to read a process' memory and registers. When doing a first party stackwalk, this is done by directly reading them from the current address space. When doing a third party stackwalk, this is done by reading them using a debugger interface. The callback interface can be used to register new objects for accessing process data. This can be used, for example, to port DynStackwalker to a new operating system or make it work with a new debugger interface.
- *Look up symbolic names* When DynStackwalker finds a stack frame, it gets an address that points into the piece of code that created that stack frame. This address is not necessarily meaningful to a user, so DynStackwalker attempts to associate the address with a symbolic name. The callback interface can be used to register an object with DynStackwalker that performs an address to name mapping, allowing DynStackwalker to associate names with stack frames.

# **2 ABSTRACTIONS**

DynStackwalker contains two interfaces: the Stackwalking Interface and the Callback Interface. The stackwalking interface is used to walk the call stack, query information about stack frames, and collect basic information about threads. The Callback Interface is used to provide custom mechanisms for walking a call stack. Users who operate in one of DynStackwalker's standard configurations do not need to use the Callback Interface.

Figure 1 shows the ownership hierarchy for DynStackwalker's classes. Ownership is a "contains" relationship; if one class owns another, then instances of the owner class maintain an exclusive instance of the other. For example, in Figure 1 the each Walker instance contains exactly one instance of a ProcessState object. No other instance of Walker uses that instance of ProcessState.

This remainder of this section briefly describes the six classes that make up DynStackwalker's two interfaces. For more details, see the class descriptions in Section 3.

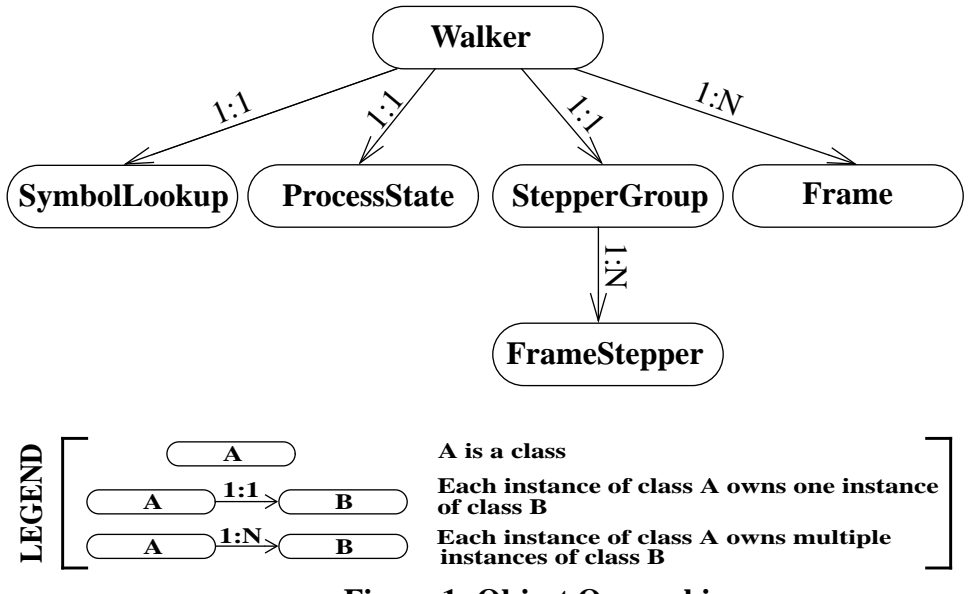

**Figure 1: Object Ownership**

# **2.1 Stackwalking Interface**

- Walker The Walker class is the top-level class used for collecting stackwalks. It provides a simple interface for requesting a stackwalk. Each Walker object is associated with one process, but may walk the call stacks of multiple threads within that process.
- Frame A call stack is returned as a vector of Frame objects, where each Frame object represents a stack frame. It can provide information about the stack frame and basic information about the function, signal handler or other mechanism that created it. Users can request information such as the symbolic name associated with the Frame object, and values of its saved registers.

# **2.2 Callback Interface**

DynStackwalker includes default implementations of the Callback Interface on each of its supported platforms. These default implementations allow DynStackwalker to work "out of the box" in a standard configuration on each platform. Users can port DynStackwalker to new platforms or customize its call stack walking behavior by implementing their own versions of the classes in the Callback Interface.

- FrameStepper A FrameStepper object describes how to walk through a single type of stack frame. Users can provide an implementation of this interface that allows DynStackwalker to walk through new types of stack frames. For example, the DyninstAPI uses this interface to extend DynStackwalker to allow it to walk through stack frames created by instrumentation code.
- StepperGroup A StepperGroup is a collection of FrameStepper objects and criteria that describes when to use each type of FrameStepper. These criteria are based on simple address ranges in the code space of the target process. In the above example with DyninstAPI, it would be the job of the StepperGroup to identify a stack frame as belonging to instrumentation code and use the instrumentation FrameStepper to walk through it.
- ProcessState A ProcessState interface describes how to access data in the target process. To walk a call stack, DynStackwalker needs to access both registers and memory in the target process; ProcessState provides an interface that DynStackwalker can use to access that information. DynStackwalker includes two default implementation of ProcessState for each platform: one to collect a first party stackwalk in the current process, and one that uses a debugger interface to collect a third party stackwalk in another process.
- SymbolLookup The SymbolLookup interface is used to associate a symbolic name with a stack frame. A stackwalk returns a collection of addresses in the code space of a binary. This class uses the binary's symbol table to map those addresses into symbolic names. A default implementation of this class, which uses the DynSymtab package, is provided with DynStackwalker. A user could, for example, use this interface to allow DynStackwalker to use libelf to look up symbol names instead.

# **3 API REFERENCE**

This section describes the DynStackwalker API. It is divided into three sub-sections: a description of the definitions and basic types used by this API, a description of the interface for collecting stackwalks, and a description of the callback interface.

# **3.1 Definitions and Basic Types**

The following definitions and basic types are referenced throughout the rest of this manual.

#### **3.1.1 Definitions**

• *Stack Frame* - A stack frame is a record of a function (or function-like object) invocation. When a function is executed, it may create a frame on the call stack. DynStackwalker finds stack frames and returns a description of them when it walks a call stack.

The following three definitions deal with stack frames.

- *Bottom of the Stack* The bottom of the stack is the earliest stack frame in a call stack, usually a thread's initial function. The stack grows from bottom to the top.
- *Top of the Stack* The top of the stack is the most recent stack frame in a call stack. The stack frame at the top of the stack is for the currently executing function.
- *Frame Object* A Frame object is DynStackwalker's representation of a stack frame. A Frame object is a snapshot of a stack frame at a specific point in time. Even if a stack frame changes as a process executes, a Frame object will remain the same. Each Frame object is represented by an instance of the Frame class.

The following three definitions deal with fields in a Frame object.

- *SP (Stack Pointer)* A Frame object's SP member points to the top of its stack frame (a stack frame grows from bottom to top, similar to a call stack). The Frame object for the top of the stack has a SP that is equal to the value in the stack pointer register at the time the Frame object was created. The Frame object for any other stack frame has a SP that is equal to the top address in the stack frame.
- *FP (Frame Pointer)* A Frame object's FP member points to the beginning (or bottom) of its stack frame. The Frame object for the top of the stack has a FP that is equal to the value in the frame pointer register at the time the Frame object was created. The Frame object for any other stack frame has a FP that is equal to the beginning of the stack frame.
- *RA (Return Address)* A Frame object's RA member points to the location in the code space where control will resume when the function that created the stack frame resumes. The Frame object for the top of the stack has a RA that is equal to the value in the program counter register at the time the Frame object was created. The Frame object for any other stack frame has a RA that is found when walking a call stack.

Figure 2 shows the relationship between application code, stack frames, and Frame objects. In the figure, the source code on the left has run through the main and foo functions, and into the bar function. It has created the call stack in the center, which is shown as a sequence of words growing down. The current values of the processor registers, while executing in bar, are shown below the call stack. When DynStackwalker walks the call stack, it creates the Frame objects shown on the right. Each Frame object corresponds to one of the stack frames found in the call stack or application registers.

The call stack in Figure 2 is similar to one that would be found on the x86 architecture. Details about how the call stack is laid out may be different on other architectures, but the meanings of the FP, SP, and RA fields in the Frame objects will remain the same.

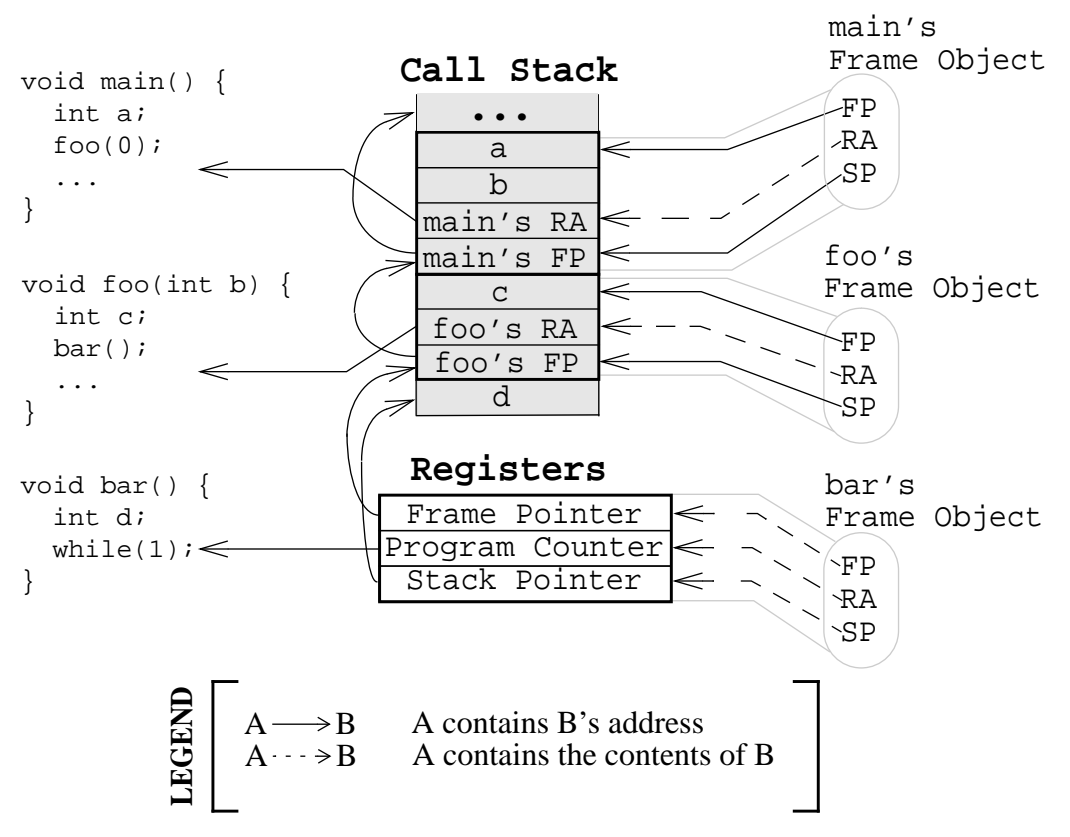

**Figure 2: Stack Frame and Frame Object Layout**

The following four definitions deal with processes involved in DynStackwalker.

- *Target Process* The process from which DynStackwalker is collecting stackwalks.
- *Host Process* The process in which DynStackwalker code is currently running.
- *First Party Stackwalk* DynStackwalker collects first party stackwalk when it walks a call stack in the same address space it is running in, i.e. the target process is the same as the host process.
- *Third Party Stackwalk* DynStackwalker collects third party stackwalk when it walks the call stack in a different address space from the one it is running in, i.e. the target process is different from the host process. A third party stackwalk is usually done through a debugger interface.

#### **3.1.2 Basic Types**

typedef unsigned long **Address**

An integer value capable of holding an address in the target process. Address variables should not, and in many cases cannot, be used directly as a pointer. It may refer to an address in a different process, and it may not directly match the target process' pointer representation. Address is guaranteed to be at least large enough to hold an address in a target process, but may be larger.

typedef ... **process\_t**

A handle for identifying a process. On UNIX systems this will be an integer representing a PID. On Windows this will be a HANDLE object.

```
typedef ... thread_t
```
A handle for identifying a thread. On Linux based platforms this is an integer referring to a TID (Thread Identifier). On Solaris and AIX the integer refers to a LWP (Light Weight Process). On Windows it is a HANDLE object.

```
typedef ... register_t
```
A value that names a register. More details can be found in the architecture specific section of this manual, Section 4.

```
typedef unsigned long regval_t
```
A value that holds the contents of a register. A register\_t names a specific register, while a regval\_t represents the value that may be in that register.

### **3.2 Namespace DynStackwalker**

The classes in Section 3.3 and Section 3.4 fall under the  $C_{++}$  namespace  $DynStackwalker.$  To access them, a user should refer to them using the DynStackwalker:: prefix, e.g. DynStackwalker:: Walker. Alternatively, a user can add the  $C_{++}$  using keyword above any references to DynStackwalker objects, e.g, using namespace DynStackwalker.

### **3.3 Stackwalking Interface**

This section describes DynStackwalker's interface for walking a call stack. This interface is sufficient for walking call stacks on all the systems and variations covered by our default callbacks.

To collect a stackwalk, first create new Walker object associated with the target process via

```
Walker::newWalker()
```
or

```
Walker::newWalker(process_t pid).
```
Once a Walker object has been created, a call stack can be walked with the

Walker::walkStack

method. The new stack walk is returned as a vector of Frame objects.

#### **3.3.1 Class Walker**

The Walker class allows users to walk call stacks and query basic information about threads in a target process. The user should create a Walker object for each process from which they are walking call stacks. Each Walker object is associated with one process, but may walk call stacks on multiple threads within that process. The Walker class allows users to query for the threads available for walking, and it allows you to specify a particular thread whose call stack should be walked. Stackwalks are returned as a vector of Frame objects.

Each Walker object contains three objects:

- ProcessState
- StepperGroup
- SymbolLookup

These objects are part of the Callback Interface and can be used to customize DynStackwalker. The ProcessState object tells Walker how to access data in the target process, and it determines whether this Walker collects first party or third party stackwalks. Walker will pick an appropriate default  $_{\texttt{ProcessState}}$  object based on which factory method $^{\texttt{l}}$  the users calls. The StepperGroup object is used to customize how the Walker steps through stack frames. The SymbolLookup object is used to customize how DynStackwalker looks up symbolic names of the

function or object that created a stack frame.

static Walker \*newWalker()

This factory method creates a new Walker object that performs first party stackwalks.

The new Walker object uses the default StepperGroup and SymbolLookup callbacks for the current platform, and it uses the ProcSelf callback for its ProcessState object. See Section 3.4.1 for more information about defaults in the Callback Interface.

This method returns NULL if it was unable to create a new Walker object. The new Walker object was created with the new operator, and should be deallocated with the delete operator when it is no longer needed.

static Walker \*newWalker(process\_t pid)

This factory method creates a new Walker object that performs third party stackwalks, on the process identified by pid.

<sup>1. &</sup>quot;Factory method" is a object-oriented design pattern term that describes a method that is responsible for constructing new objects. DynStackwalker uses factory methods to allow it to return an error when constructing an object. The  $W\alpha 1$ ker::newWalker methods are the factory methods for the  $W\alpha 1$ ker class.

The new Walker object uses the default StepperGroup and SymbolLookup callbacks for the current platform, and it uses the ProcSelf callback for its ProcessState object. See Section 3.4.1 for more information about defaults in the Callback Interface.

This method returns NULL if it was unable to create a new Walker object. The new Walker object was created with the new operator, and should be deallocated with the delete operator when it is no longer needed.

```
static Walker *newWalker(ProcessState *proc,
      StepperGroup *steppergroup = NULL,
      SymbolLookup *lookup = NULL)
```
This factory method creates a new Walker object that walks call stacks on the given proc object. Custom StepperGroup and SymbolLookup can be given with the steppergroup and lookup parameters. If the steppergroup or lookup parameters are NULL, then DynStackwalker will create a Walker object that uses a default callbacks for the NULL parameter, as described in Section 3.4.1.

It is an error to pass NULL in the proc parameter. proc is used to determine whether to collect first party or third party stackwalks and, in the case of third party stackwalks, identify the target process.

This method returns NULL if there was an error creating the new Walker object. The new Walker object was created with the new operator, and should be deallocated with the delete operator when it is no longer needed.

bool walkStack(std::vector<Frame> &stackwalk, thread\_t thread = DEFAULT\_THREAD)

This method walks a call stack in the process associated with this Walker. The call stack is returned as a vector of Frame objects in stackwalk. The top of the stack is returned in index 0 of stackwalk, and the bottom of the stack is returned in index stackwalk,  $size() -1$ .

A stackwalk can be taken on a specific thread by passing a value in the thread parameter. If thread has the value DEFAULT\_THREAD, then a default thread will be chosen. When doing a third party stackwalk, the default thread will be the process' initial thread. When doing a first party stackwalk, the default thread will be the thread that called walkStack.

This method returns true on success and false on failure.

bool walkStackFromFrame(std::vector<Frame> &stackwalk, const Frame &frame)

This method walks a call stack starting from the given stack frame, frame. The call stack will be output in the stackwalk vector, with frame stored in index 0 of stackwalk and the bottom of the stack stored in index stackwalk.size()-1.

This method returns true on success and false on failure.

```
bool getInitialFrame(Frame &frame, thread_t thread = DEFAULT_THREAD)
```
This method returns the  $\underline{F}$  rame object on the top of the stack in parameter  $\underline{f}$  rame. Under walk-Stack, frame would be the one returned in index 0 of the stackwalk vector.

A stack frame can be found on a specific thread by passing a value in the thread parameter. If thread has the value DEFAULT\_THREAD, then a default thread will be chosen. When doing a third party stackwalk, the default thread will be the process' initial thread. When doing a first party stackwalk, the default thread will be the thread that called getInitialFrame.

This method returns true on success and false on failure.

```
bool getAvailableThreads(std::vector<thread_t> &threads)
```
This method returns a vector of threads in the target process upon which DynStackwalker can walk call stacks. The threads are returned in output parameter threads. Note that this method may return a subset of the actual threads in the process. For example, when walking call stacks on the current process, it is only legal to walk the call stack on the currently running thread. In this case, getAvailableThreads returns a vector containing only the current thread.

This method returns true on success and false on failure.

```
ProcessState *getProcessState() const
```
This method returns the ProcessState object associated with this Walker.

```
StepperGroup *getStepperGroup() const
```
This method returns the StepperGroup object associated with this Walker.

```
SymbolLookup *getSymbolLookup() const
```
This method returns the SymbolLookup object associated with this Walker.

#### **3.3.2 Class Frame**

The Walker class returns a call stack as a vector of Frame objects. As described in Section 3.3.1, each Frame object represents a stack frame, and contains a return address (RA), stack pointer (SP) and frame pointer (FP). For each of these values, optionally, it stores the location where the values were found. Each Frame object may also be augmented with symbol information giving a function name (or a symbolic name, in the case of non-functions) for the object that created the stack frame.

The Frame class provides a set of functions (getRALocation, getSPLocation and getFPLocation) that return the location in the target process' memory or registers where the RA, SP, or FP were found. These functions may be used to modify the stack. For example, the DyninstAPI uses these functions to change return addresses on the stack when it relocates code. The RA, SP, and FP may be found in a register or in a memory address on a call stack.

```
static Frame *newFrame(regvalue_t ra, regvalue_t sp, regvalue_t fp,
      Walker *walker)
```
This method creates a new Frame object and sets the mandatory data members: RA, SP and FP. The new Frame object is associated with the walker.

The optional location fields can be set by the methods below.

The new Frame object is created with the new operator, and the user should be deallocate it with the delete operator when it is no longer needed.

```
regvalue_t getRA() const
```
This method returns this Frame object's return address.

```
void setRA(regvalue_t val)
```
This method sets this Frame object's return address to val.

```
regvalue_t getSP() const
```
This method returns this Frame object's stack pointer.

```
void setSP(regvalue_t val)
```
This method sets this Frame object's stack pointer to val.

```
regvalue_t getFP() const
```
This method returns this Frame object's frame pointer.

```
void setFP(regvalue_t val)
```
This method sets this Frame object's frame pointer to val.

```
typedef enum { loc_address, loc_register, loc_unknown } storage_t;
typedef struct {
     union {
           address addr;
            register_t reg;
      } val;
      storage_t location;
} location_t;
```
The location\_t structure is used by the getRALocation, getSPLocation, and getFPLocation methods to describe where in the process a Frame object's RA, SP, or FP were found. When walking a call stack these values may be found in registers or memory. If they were found in memory, the location field of location\_t will contain loc\_address and the addr field will contain the address where it was found. If they were found in a register the location field of location\_t will contain loc\_register and the reg field will refer to the register where it was found. If this Frame object was not created by a stackwalk (using the newframe factory method, for example), and has not had a set location method called, then location will contain loc\_unknown.

```
location_t getRALocation() const
```
This method returns a location\_t describing where the RA was found.

```
void setRALocation(location_t newval)
```
This method sets the location of where the RA was found to newval.

```
location_t getSPLocation() const
```
This method returns a location\_t describing where the SP was found.

```
void setSPLocation(location_t newval)
```
This method sets the location of where the SP was found to newval.

```
location_t getFPLocation() const
```
This method returns a location t describing where the FP was found.

```
void setFPLocation(location_t newval)
```
This method sets the location of where the FP was found to newval.

bool getName(std::string &str)

This method returns a stack frame's symbolic name. Most stack frames are created by functions, or function-like objects such as signal handlers or system calls. This method returns the name of the object that created this stack frame. For stack frames create by functions, this symbolic name will be the function name. A symbolic name may not always be available for all Frame objects, such as in cases of stripped binaries or special stack frames types.

The function name is obtained by using this Frame object's RA to call the SymbolLookup callback. By default DynStackwalker will attempt to use the DynSymtab package to look up symbol names in binaries. If DynSymtab is not found, and no alternative SymbolLookup object is present, then this method will return an error.

This method returns true on success and false on error.

```
bool getObject(void* &obj)
```
In addition to returning a symbolic name (see getName) the SymbolLookup interface allows for an opaque object, a void<sup>\*</sup>, to be associated with a  $\underline{F}$  rame object. The contents of this void\* is determined by the SymbolLookup implementation. Under the default implementation that uses DynSymtab, the void\* points to a  $Dyn_Symbol$  object or NULL if no symbol is found.

This method returns true on success and false on error.

```
bool getStepper(FrameStepper* &stepper) const
```
This method returns the FrameStepper object that was used to construct this Frame object in the stepper output parameter. This method returns true on success and false on error.

## **3.4 Callback Interface**

This subsection describes the Callback Interface for DynStackwalker. The Callback Interface is primarily used to port DynStackwalker to new platforms, extend support for new types of stack frames, or integrate DynStackwalker into existing tools.

The classes in this subsection are interfaces, they cannot be instantiated. To create a new implementation of one of these interfaces, create a new class that inherits from the callback class and implement the necessary methods. To use a new ProcessState, StepperGroup, or Symbol-Lookup class with DynStackwalker, create a new instance of the class and register it with a new Walker object using the

```
Walker::newWalker(ProcessState *, StepperGroup *, SymbolLookup *)
```
factory method (see Section 3.3.1). To use a new FrameStepper class with DynStackwalker, create a new instance of the class and register it with a StepperGroup using the

StepperGroup::addStepper(FrameStepper \*)

method (see Section 3.4.3).

Some of the classes in the Callback Interface have methods with default implementations. A new class that inherits from a Callback Interface can optionally implement these methods, but it is not required. If a method requires implementation, it is written as a  $C_{++}$  pure virtual method (virtual funcName() = 0). A method with a default implementation is written as a  $C++$  virtual method (virtual funcName()).

#### **3.4.1 Default Implementations**

The classes described in the Callback Interface are C++ abstract classes, or interfaces. They cannot be instantiated. For each of these classes DynStackwalker provides one or more default implementations on each platform. These default implementations are classes that inherit from the abstract classes described in the Callback Interface. If a user creates a Walker object without pro-

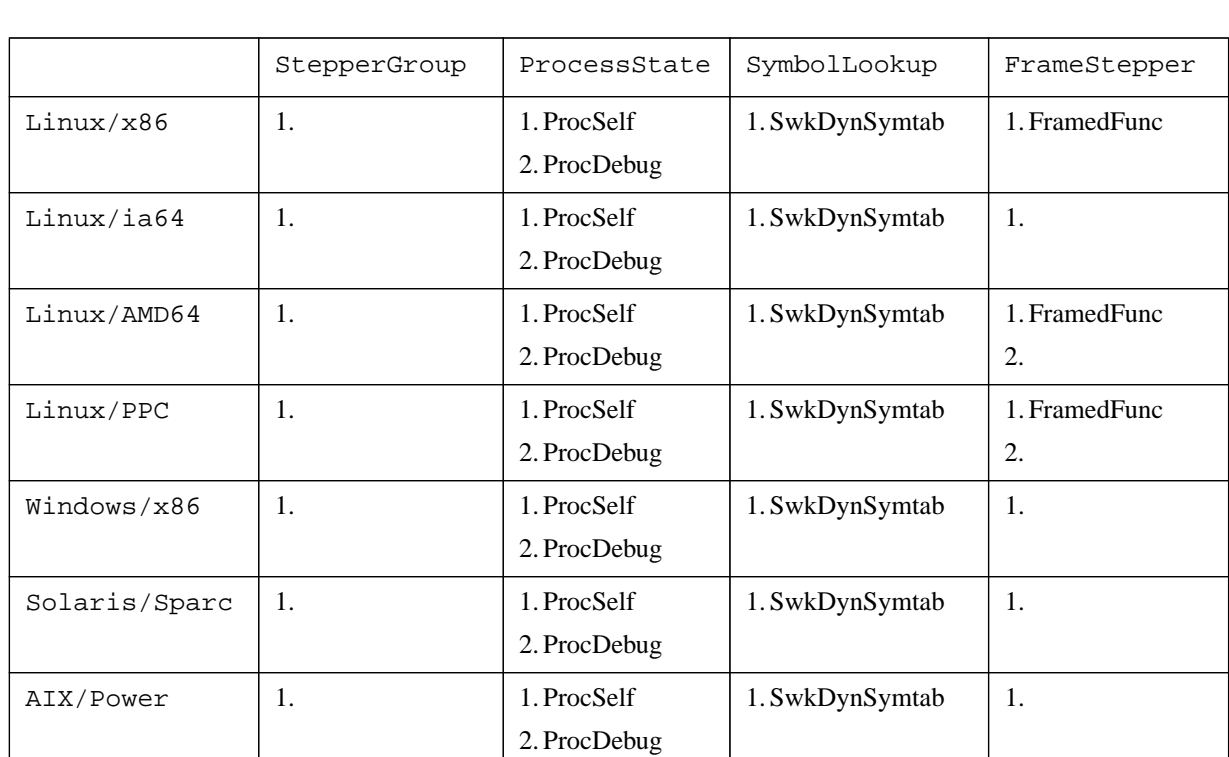

viding their own FrameStepper, ProcessState, and SymbolLookup objects, then DynStackwalker will use the default implementations listed in Table 1.

1. Callback Interface Defaults<sup>a</sup>

*a. This table will be completed during development*

#### **3.4.2 Class FrameStepper**

The FrameStepper class is an interface that tells DynStackwalker how to walk through a specific type of stack frame. There may be many different ways of walking through a stack frame on a platform, e.g, on Linux/x86 there are different mechanisms for walking through system calls, signal handlers, regular functions, and frameless functions. A single FrameStepper describes how to walk through one of these types of stack frames.

A user can create their own FrameStepper classes that tell DynStackwalker how to walk through new types of stack frames. A new FrameStepper object must be added to a Stepper-Group before it can be used.

In addition to walking through individual stack frames, a FrameStepper tells its Stepper-Group when it can be used. The FrameStepper registers address ranges that cover objects in the target process' code space (such as functions). These address ranges should contain the objects that will create stack frames through which the FrameStepper can walk. If multiple FrameStepper objects have overlapping address ranges, then a priority value is used to determine which FrameStepper should be attempted first.

FrameStepper is an interface class; it cannot be instantiated. Users who want to develop new FrameStepper objects should inherit from this class and implement the below virtual functions.

```
typedef enum { gcf_success,
              gcf_stackbottom,
              gcf_not_me,
              gcf_error } gcframe_ret_t
virtual gcframe_ret_t getCallerFrame(const Frame &in, Frame &out) = 0
```
This method walks through a single stack frame and generates a Frame object that represents the caller's stack frame. Parameter in will be a Frame object that this FrameStepper is capable of walking through. Parameter out is an output parameter that this method should set to the Frame object that called in.

There may be multiple ways of walking through a different types of stack frames. Each FrameStepper class should be able to walk through a type of stack frame. For example, on x86 one FrameStepper could be used to walk through stack frames generated by ABI-compliant functions; out's FP and RA are found by reading from in's FP, and out's SP is set to the word below in's FP. A different FrameStepper might be used to walk through stack frames created by functions that have optimized away their FP. In this case, in may have a FP that does not point out's FP and RA. The FrameStepper will need to use other mechanisms to discover out's FP or RA; perhaps the FrameStepper searches through the stack for the RA or performs analysis on the function that created the stack frame.

If getCallerFrame successfully walks through in, it is required to set the following parameters in out. See Section 3.3.2 for more details on the values that can be set in a Frame object:

- *Return Address (RA)* The RA should be set with the Frame: setRA method.
- *Stack Pointer (SP)* The SP should be set with the Frame: : setSP method.
- *Frame Pointer (FP)* The FP should be set with the  $Frame::setFP$  method

Optionally, getCallerFrame can also set any of following parameters in out:

- *Return Address Location (RALocation)* The RALocation should be set with the Frame::setRALocation() method.
- *Stack Pointer Location (SPLocation)* The SPLocation should be set with the Frame::setRALocation() method.
- *Frame Pointer Location (FPLocation)* The FPLocation should be set with the Frame::set-FPLocation() method.

If a location field in out is not set, then the appropriate Frame::getRALocation, Frame::getSPLocation or Frame::getFPLocation method will return loc\_unknown.

getCallerFrame should return gcf\_success if it successfully walks through in and creates an out Frame object. It should return gcf\_stackbottom if in is the bottom of the stack and there are no stack frames below it. It should return gcf\_not\_me if in is not the correct type of stack frame for this FrameStepper to walk through. DynStackwalker will then attempt to locate another FrameStepper to handle in or abort the stackwalk. It should return gcf\_error if there was an error and the stack walk should be aborted.

virtual void registerStepperGroup(StepperGroup &steppergroup)

This method is used to notify a FrameStepper when DynStackwalker adds it to a Stepper-Group. The StepperGroup to which this FrameStepper is being added is passed in parameter steppergroup. This method can be used to initialize the FrameStepper (in addition to any FrameStepper constructor).

```
virtual unsigned getPriority() = 0
```
This method is used by the StepperGroup to decide which FrameStepper to use if multiple FrameStepper objects are registered over the same address range (see addAddressRanges in Section 3.4.3 for more information about address ranges). This method returns an integer representing a priority level, the lower the number the higher the priority.

The default FrameStepper objects provided by DynStackwalker all return priorities between 0x1000 and 0x2000. If two FrameStepper objects have an overlapping address range, and they have the same priority, then the order in which they are used is undefined.

#### **3.4.3 Class StepperGroup**

The StepperGroup class contains a collection of FrameStepper objects. The Stepper-Group's primary job is to decide which FrameStepper should be used to walk through a stack frame given a return address. The default StepperGroup keeps a set of address ranges for each FrameStepper. If multiple FrameStepper objects overlap an address, then the default Stepper-Group will use a priority system to decide.

StepperGroup provides both an interface and a default implementation of that interface. Users who want to customize the StepperGroup should inherit from this class and re-implement any of the below virtual functions.

```
virtual StepperGroup(Walker *walker)
```
This factory constructor creates a new StepperGroup object associated with walker.

```
virtual bool addStepper(FrameStepper *stepper)
```
This method adds a new FrameStepper to this StepperGroup. The newly added stepper will be tracked by this  $stepperGroup$ , and it will be considered for use when walking through stack frames.

This method returns true if it successfully added the FrameStepper, and false on error.

```
virtual bool addAddressRanges(
      const std::vector<std::pair<Address, Address> >&ranges,
      const FrameStepper *stepper) = 0
```
This method associates a set of address ranges, ranges, with a FrameStepper, stepper. These address ranges contain objects in the process' code space that create stack frames that stepper can walk through.

The default StepperGroup will use stepper to walk through a Frame object (by returning it from findStepperForAddr) if the Frame object's RA falls within a range registered by this method. A Frame object, frame, falls within a range, range[i], if range[i].first≤frame.getRA()<range[i].second. If multiple FrameStepper objects have overlapping ranges, then the default StepperGroup will use the one with the highest priority first (see FrameStepper:: qetPriority in Section 3.4.2).

For example, suppose this FrameStepper was designed to walk through a signal handler frame on Linux/x86. During initialization the FrameStepper inspects the target process' vsyscall page<sup>2</sup> and finds that signal handlers will appear on the call stack with a RA between 0xffffe000 and 0xffffe400. It then registers this range with its StepperGroup using add-AddressRanges. If the StepperGroup encounters an RA in this range, it then uses the signal handler FrameStepper to walk through it.

Suppose another FrameStepper was designed to walk through regular stack frames created by ABI-compliant functions. This FrameStepper will be used as a general catch-all if no other FrameStepper can walk through a Frame object. The FrameStepper can register itself with an address range that spans the whole address space, and a lower priority than the signal handler FrameStepper. The StepperGroup will then use the signal handler FrameStepper to step through signal handlers, and this FrameStepper to step through any other Frame object.

This method returns true on success and false if there is an error.

```
virtual bool removeAddressRanges(
      const std::vector<std::pair<Address, Address > > &ranges,
      const FrameStepper *stepper) = 0
```
This method removes a FrameStepper's address range from a StepperGroup. See addAddressRange for more details on how StepperGroup and FrameStepper objects use address ranges. The address ranges specified by ranges will be deleted from stepper's address ranges. For example, if the address range  $0 \times 1000$  to  $0 \times 2000$  was registered to a FrameStepper named foo, and then removeAddressRanges was used to remove the address range

<sup>2.</sup> The vsyscall page is a small shared object that is loaded by the kernel into every process' address space. It is part of Linux's mechanism for quickly transferring control between the kernel and user space. It also provides information about how to stack walk through system calls and signal handlers.

 $0 \times 1500$  to  $0 \times 1600$  out of foo, then foo would have two address ranges associated with it: 0x1000 to 0x1500 and 0x1600 to 0x2000.

This function returns true on success and false on error.

```
virtual bool findStepperForAddr(Address addr, FrameStepper* &out,
      const FrameStepper *last_tried = NULL)
```
Given an address that points into a function (or function-like object), addr, this method decides which FrameStepper should be used to walk through the stack frame created by the function at that address. A pointer to the FrameStepper will be returned in parameter out.

It may be possible that the FrameStepper this method decides on is unable to walk through the stack frame (it returns gcf\_not\_me from FrameStepper::getCallerFrame). In this case DynStackwalker will call findStepperForAddr again with the last\_tried parameter set to the failed FrameStepper. findStepperForAddr should then find another FrameStepper to use. Parameter last\_tried will be set to NULL the first time getStepperToUse is called for a stack frame.

The default version of this method uses address ranges to decide which FrameStepper to use. The address ranges are contained within the process' code space, and map a piece of the code space to a FrameStepper that can walk through stack frames created in that code range. If multiple FrameStepper objects share the same range, then the one with the highest priority will be tried first.

This method returns true on success and false on failure.

```
Walker *getWalker() const
```
This method returns the Walker object that associated with this StepperGroup.

#### **3.4.4 Class ProcessState**

The ProcessState class is a virtual class that defines an interface through which DynStackwalker can access the target process. It allows access to registers and memory, and provides basic information about the threads in the target process. DynStackwalker provides two default types of ProcessState objects: ProcSelf does a first party stackwalk, and ProcDebug does a third party stackwalk.

A new ProcessState class can be created by inheriting from this class and implementing the following functions.

```
virtual bool getRegValue(register t reg, thread t thread, regval t &val) = 0
```
This method takes a register name as input, reg, and returns the value in that register in val in the thread thread.

This method returns true on success and false on error.

```
virtual bool readMem(void *dest, Address source, size t size) = 0
```
This method reads memory from the target process. Parameter dest should point to an allocated buffer of memory at least size bytes in the host process. Parameter source should contain an address in the target process to be read from. If this method succeeds, size bytes of memory is copied from source, stored in dest, and true is returned. This method returns false otherwise.

```
virtual bool getThreadIds(std::vector<thread_t> &threads) = 0
```
This method returns a list of threads whose call stacks can be walked in the target process. Thread are returned in the threads vector. In some cases, such as with the default ProcDebug, this method returns all of the threads in the target process. In other cases, such as with Proc-Self, this method returns only the calling thread.

The first thread in the threads vector (index 0) will be used as the default thread if the user requests a stackwalk without specifying an thread (see Walker::WalkStack)

This method returns true on success and false if an error occurs.

```
virtual process_t getProcessID() = 0
```
This method returns a process ID for the target process. The default ProcessState implementations (ProcDebug and ProcSelf) will return a PID on UNIX systems and a HANDLE object on Windows.

#### **3.4.5 Class SymbolLookup**

The SymbolLookup virtual class is an interface for associating a symbolic name with a stack frame. Each Frame object contains an address (the RA) pointing into the function (or function-like object) that created its stack frame. However, users do not always want to deal with addresses when symbolic names are more convenient. This class is an interface for mapping a Frame object's RA into a name.

In addition to getting a name, this class can also associate an opaque object (via a void \*) with a Frame object. It is up to the SymbolLookup implementation what to return in this opaque object.

The default implementation of SymbolLookup provided by DynStackwalker uses the Dyn-Symtab tool to lookup symbol names. It returns a  $Dyn_Symbol$  object in the anonymous void\*.

A user can create their own symbol lookup interface by creating a new class that inherits from this one and implementing the lookupAtAddr function. The lookupLibrary can be optionally rewritten, or the default version left as is.

virtual bool lookupAtAddr(Address addr, string &out\_name, void\* &out\_value) = 0

This method takes an address, addr, as input and returns the function name, out\_name, and an opaque value, out\_value, at that address. Output parameter out\_name should be the name of

the function that contains addr. Output parameter out\_value can be any opaque value determined by the SymbolLookup implementation. The values returned are used by the Frame::getName() and Frame::getObject() functions.

This method returns true on success and false on error.

```
virtual bool lookupLibrary(Address addr, string &out_library)
```
This method is a helper function for lookupAtAddress. Given an address, addr, this method returns a file path for the library or executable that is loaded at addr in output parameter out\_library.

This method returns true on success and false if an error occurs.

# **4 PLATFORM SPECIFIC NOTES**

*This section will be completed during development.*